## **adduser**

## [commande linux](https://www.abonnel.fr/tag/commande_linux?do=showtag&tag=commande_linux)

Créer un utilisateur dans le système suivant la configuration définie dans le fichier /etc/adduser.conf.

La commande adduser est utilisée sous Linux pour ajouter un nouvel utilisateur à un système. Lorsque cette commande est exécutée, elle effectue les tâches suivantes :

- Crée un nouveau compte utilisateur dans le système.
- Crée un nouveau répertoire personnel pour le nouvel utilisateur.
- Copie les fichiers de base dans le répertoire personnel du nouvel utilisateur.
- Définit les permissions sur le répertoire personnel pour que seul le nouvel utilisateur puisse y accéder.
- Ajoute le nouvel utilisateur à certains groupes du système (par exemple, le groupe sudo pour donner les droits d'administration).
- Demande à l'utilisateur de fournir un mot de passe pour son compte.

La commande adduser est une commande plus conviviale que la commande [useradd](https://www.abonnel.fr/informatique/linux/commandes/useradd) mais pas adaptée pour des scripts.

## **Créer un utilisateur**

Pour créer un utilisateur , c'est la commande adduser.

Par exemple :

sudo adduser cedric

From: <https://www.abonnel.fr/>- **notes informatique & technologie**

Permanent link: **<https://www.abonnel.fr/informatique/linux/commandes/adduser>**

Last update: **2023/02/19 11:08**

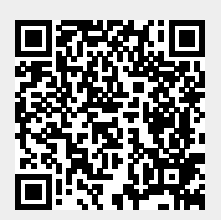